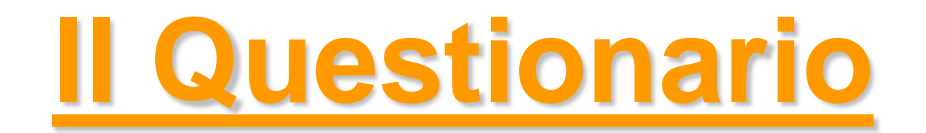

*Metodi Quantitativi per Economia, Finanza e Management*

*Esercitazione n°2*

### Orario di ricevimento

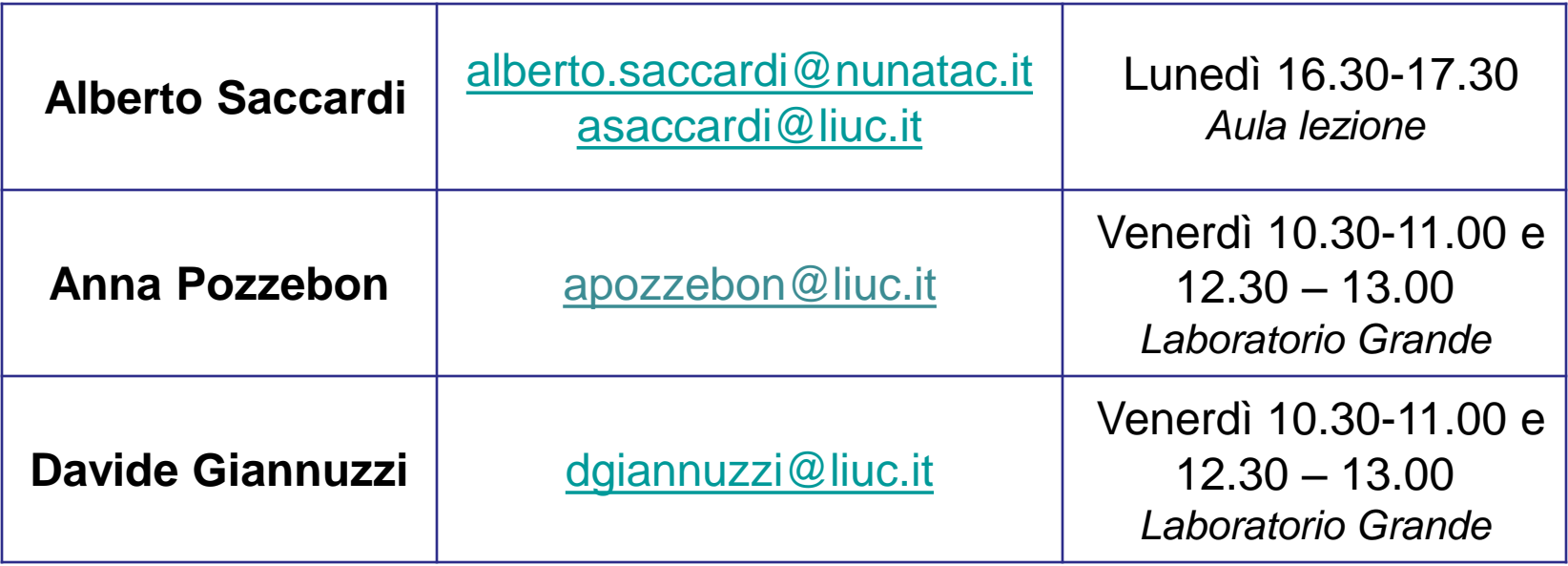

### Prima di iniziare…

• Controllare se sul pc su cui state lavorando esiste già una cartella C:\corso. In tal caso eliminare tutto il contenuto. In caso contrario creare la cartella **corso** all'interno del disco C

• Andare sul disco condiviso F nel percorso

*F:\corsi\Metodi\_Quantitativi\_EFM\_1718\esercitazione2* e copiare il contenuto nella cartella C:\corso

## Lavoro di Gruppo

- Inviare **entro il 9/10/2017**, a [apozzebon@liuc.it](mailto:apozzebon@liuc.it) e [dgiannuzzi@liuc.it:](mailto:sscapin@liuc.it)
	- ‾ nome, cognome e numero di matricola dei partecipanti (min 3 – max 4 componenti per gruppo)
	- ‾ nome del gruppo
	- ‾ titolo/argomento del lavoro di gruppo
- entro **il 19/10/2017** inviare via e-mail il questionario da validare
- attendere la validazione con eventuali correzioni via e-mail prima di iniziare la somministrazione

## Metodi Quantitativi per Economia, Finanza e Management

#### **Lavoro di Gruppo (min 3 – max 4 persone):**

- prova di natura applicativa prevista *solo* per i frequentanti
- consiste nell'elaborazione e nell'analisi quantitativa (mediante l'utilizzo di R ) di un set di dati raccolti mediante una **survey** opportunamente predisposta dal gruppo di lavoro oppure da dati provenienti da un database aziendale.

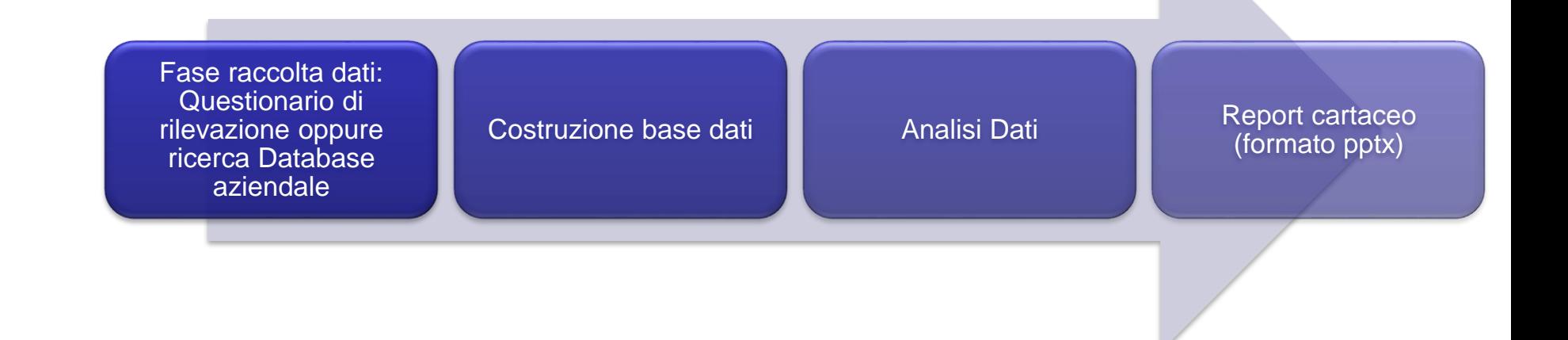

### Conversione Questionario - Step

La raccolta -tramite questionario- di dati utili per effettuare analisi statistiche procede attraverso i seguenti step:

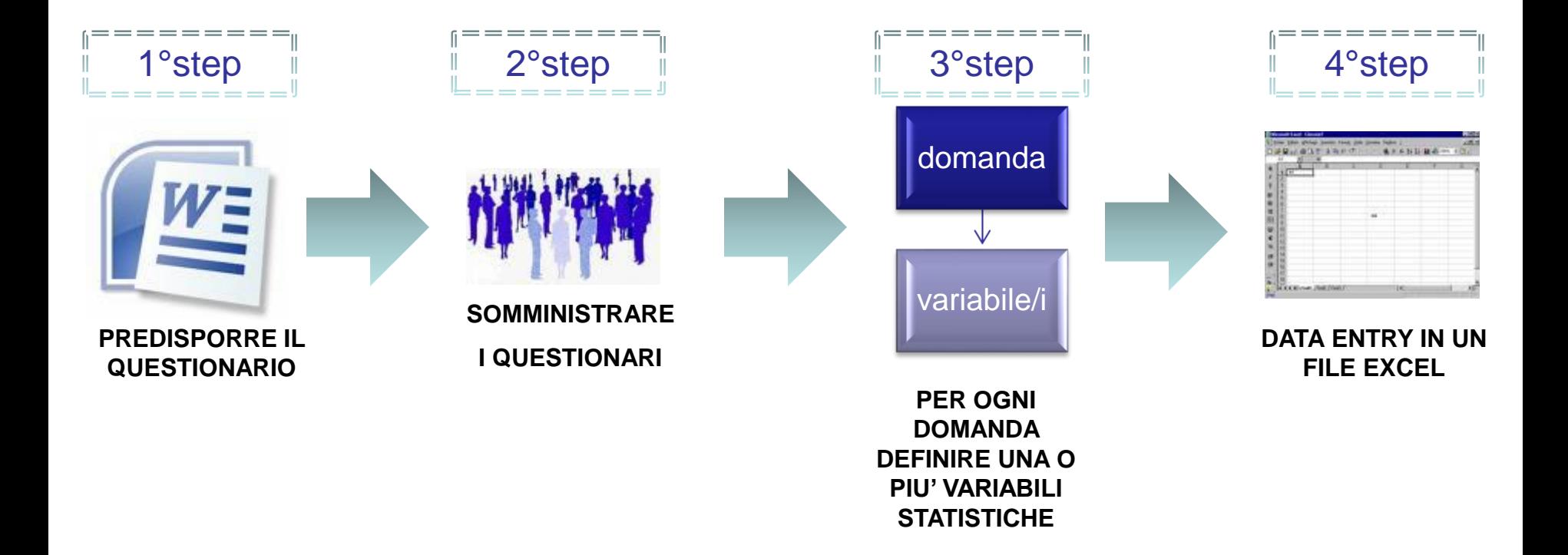

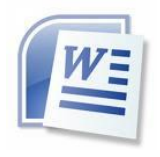

### Questionario: premesse

Il questionario deve essere redatto avendo chiari i seguenti punti:

• **Contesto di mercato**. Qual è il punto di vista?

Es: casa editrice di Milano che vuole immettere sul mercato un nuovo mensile sulle attività sportive locali

- **Obiettivo**: individuare l'obiettivi dell'analisi. Es: capire se produrre la versione cartacea oppure preferire il canale online
- **Target:** selezione del target. Es: popolazione provincia di Milano; età 18-65

Specificare obbiettivo e popolazione target in testa al questionario. Le domande del questionario devono essere centrate rispetto agli obiettivi.

#### **NB**: il campione deve :

- rispettare le caratteristiche della popolazione target (è un errore intervistare persone fuori target)
- essere rappresentativo della popolazione target

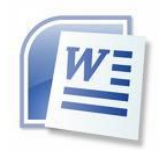

### Questionario: le sezioni

- 1. Domande comportamentali (specifiche del tema in analisi e mirate agli obiettivi preposti)
- 2. Domande anagrafiche/socio-demografiche (es: età, titolo di studio, provenienza geografica..)
- 3. Domande attitudinali utili a caratterizzare il profilo dell'intervistato (es. tempo libero, sport, personalità..)

NOTA: inserire in testa al questionario uno spazio relativo all'ID del questionario ovvero un progressivo identificativo dell'intervistato

# Questionario: esempi di domande

• Su una scala da 1 a 10 (con 1 = per nulla e 10 = moltissimo) quanto ritiene importante comunicare e relazionarsi con le altre persone nella sua vita quotidiana? (SCALA DI PUNTEGGI)

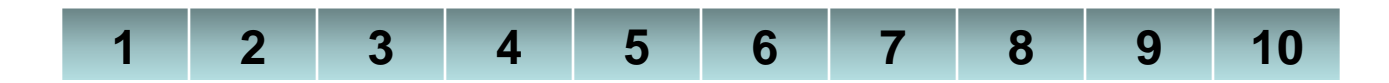

- Qual è il sistema operativo del suo telefono cellulare principale? (possibile fornire 1 sola risposta) (A RISPOSTA CHIUSA, UNA SOLA RISPOSTA POSSIBILE)
	- 1) Android
	- 2) Apple
	- 3) Windows
	- 4) Non so

# Questionario: esempi di domande

- Per quale motivo utilizza il telefono cellulare? (possibile fornire massimo 3 risposte) (A RISPOSTA CHIUSA, PIU' RISPOSTE POSSIBILI)
	- 1) Lavoro
	- 2) Studio
	- 3) Comunicare con familiari
	- 4) Comunicare con il partner
	- 5) Piacere/tempo libero
	- 6) Altro
- Perché non utilizza un telefono cellulare?
	- 1) Non mi interessano i telefoni cellulari
	- 2) Possiedo altri mezzi di comunicazione e sono già soddisfatto così
	- 3) Mi piacerebbe ma sento che lo troverei difficile da utilizzare
	- 4) Sarei interessato, ma non abbastanza da sostenere il costo d'acquisto
	- 5) Altro

# Questionario: esempi di domande

• Ogni quanto cambia il suo telefono cellulare? (esprimere la risposta in mesi) (RISPOSTA QUANTITATIVA APERTA)

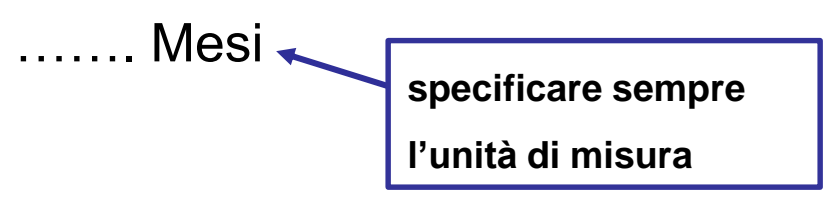

• In quale momento della giornata comunica maggiormente? (distribuisca 100 punti % tra le possibili risposte) (DISTRIBUZIONE PUNTI PERCENTUALI)

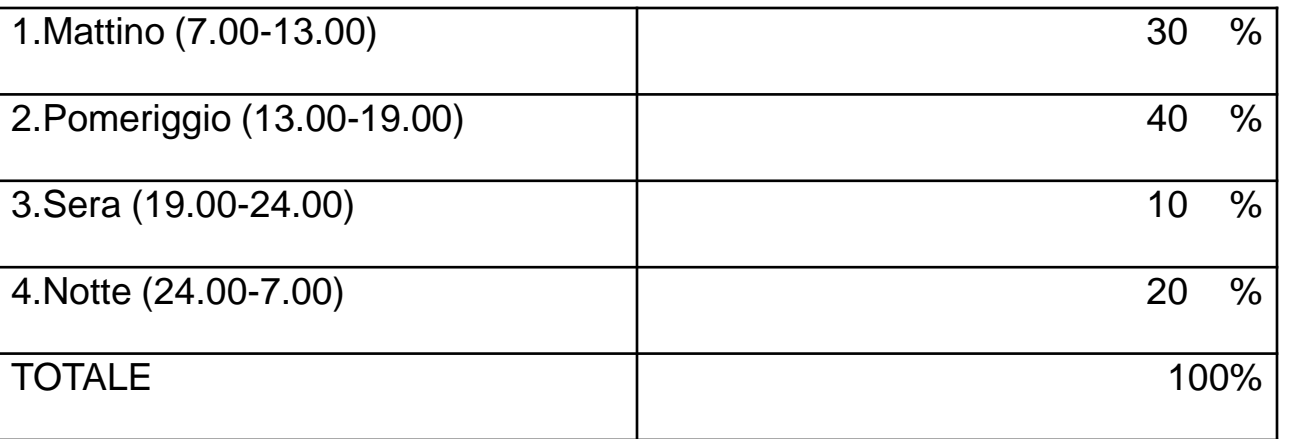

## **domanda Dal questionario alla base dati** variabile/

- Le tabelle sono un insieme di osservazioni (record) costituite da uno o più variabili (campi) e contenenti i dati da elaborare
- Ogni riga corrisponde a un questionario/intervistato
- Ogni colonna corrisponde a una domanda/risposta

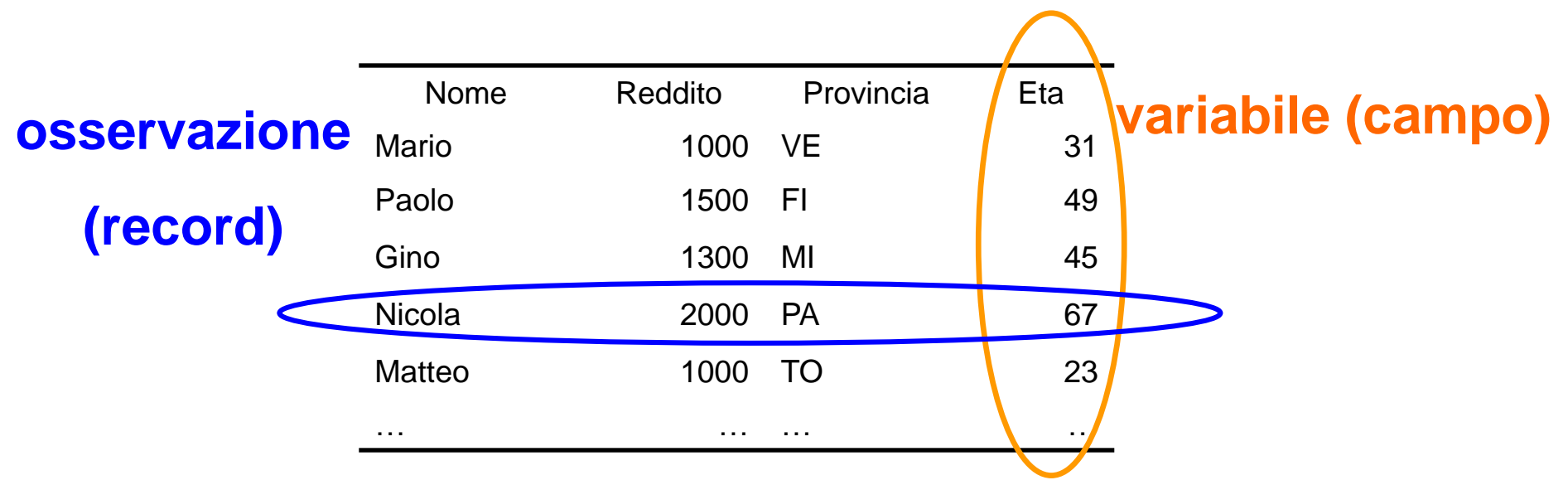

© Copyright. All rights reserved. Corso di Metodi Quantitativi per Economia, Finanza e Management - Università Carlo Cattaneo, LIUC.

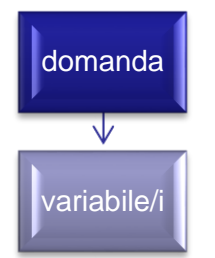

## Dal questionario alla base dati

- Costruire una variabile che riporti il codice univoco associato all'intervistato (specificato in testa al questionario)
- **Indentificare ogni variabile con un nome facilmente** riconducibile alla domanda corrispondente
- **Predisporre il file Excel per l'importazione in R: il nome delle** variabili deve rispettare le regole di sintassi previste da R (vedi Esercitazione 1)

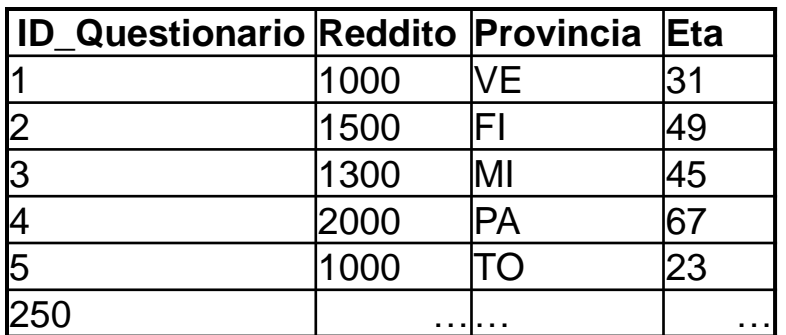

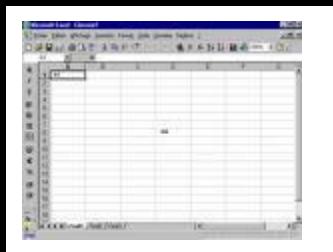

## Dal questionario alla base dati

 Data Entry: operazione di inserimento di dati in una base dati informatizzata

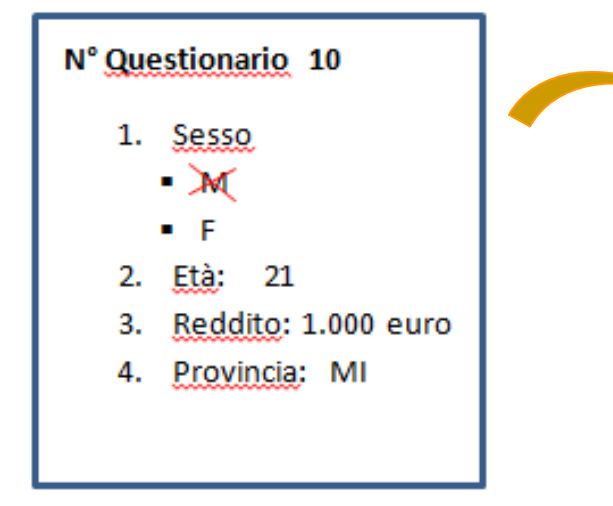

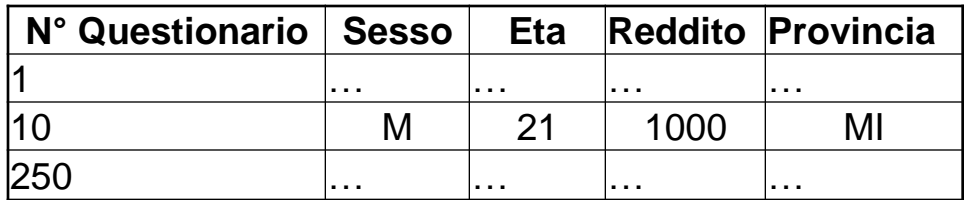

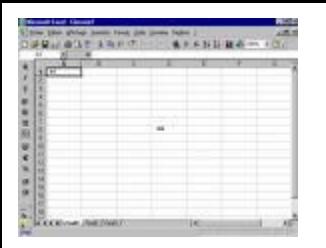

## Dal questionario alla base dati

 Ogni riga del foglio excel corrisponde ad una osservazione, cioè ad un singolo intervistato/questionario compilato.

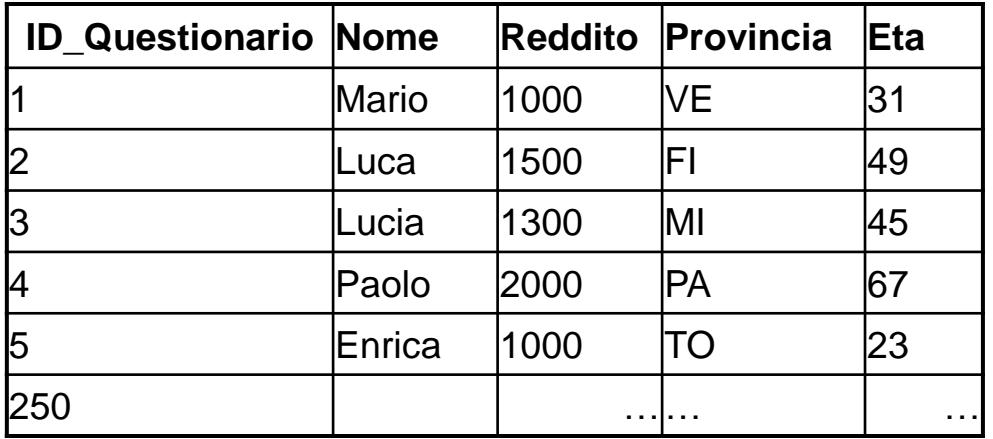

*Esempio: tutte le informazioni relative a Mario si troveranno sulla riga associata al questionario 1.*

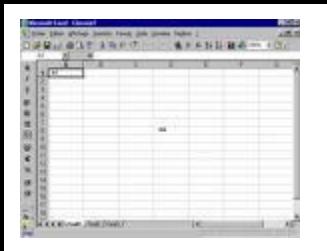

 Ogni domanda del questionario corrisponde ad una o più colonne (variabili) del foglio Excel.

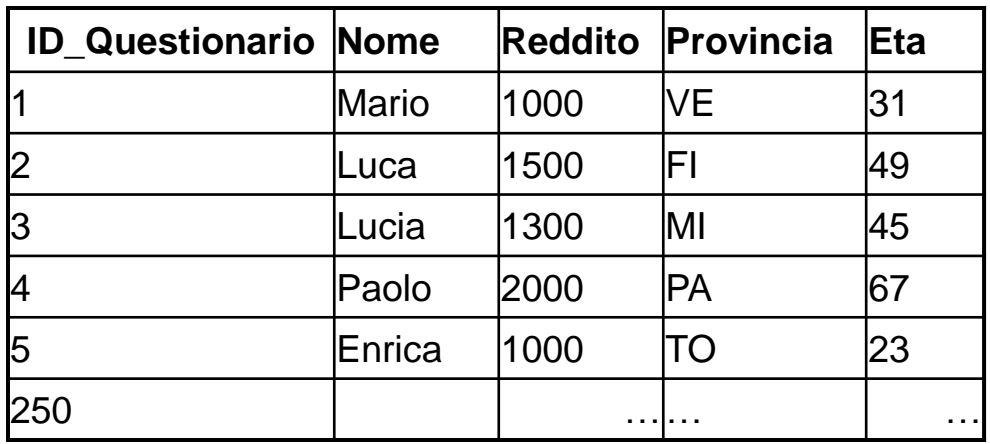

*Esempio: l'età di tutti gli intervistati è riportata su un'unica colonna.*

### Dal questionario alla base dati -Tipologie di dati

- Qualitativi dati espressi in forma verbale, solitamente classificati in categorie distinte
	- Nominale: le categorie non hanno alcun ordine implicito (es. professione del cliente, stato civile)
	- Ordinale: le categorie presentano un ordine implicito; consente di stabilire una relazione d'ordine tra le diverse categorie, ma nessuna asserzione numerica, ovvero si può dire che un determinato valore è più grande di un altro, ma non di quanto (es. livello di soddisfazione, titolo di studio)

#### • Quantitativi dati espressi in forma numerica

- Discreti: dati caratterizzati da una quantità finita o infinita numerabile di classi di misura (es. n. componenti famiglia)
- Continui: risposta numerica derivante da un processo di misurazione che fornisce indicazioni puntuali all'interno di un continuum (es. altezza)

### Domanda a risposta singola – variabile qualitativa ordinale

**1. Su una scala da 1 a 10 (con 1 = per nulla e 10 = moltissimo) quanto ritiene importante comunicare e relazionarsi con le altre persone nella sua vita quotidiana?** 

#### **Risposta dell'intervistato n°125 alla domanda 1: 8**

**1 2 3 4 5 6 7 8 9 10**

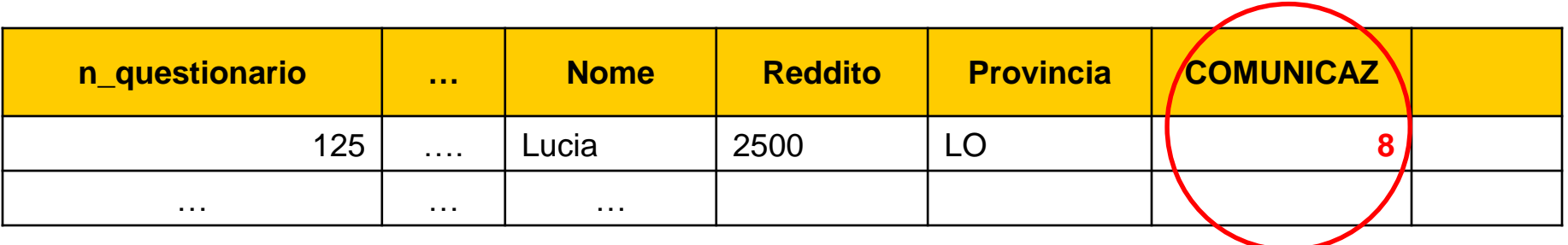

### Domanda a risposta singola – variabile qualitativa nominale

**12. Qual è la tecnologia del suo telefono cellulare principale?** (possibile fornire 1 sola risposta)

**XX** Android

- 2) Apple
- 3) Windows
- 4) Non so

#### **Risposta dell'intervistato n°125 alla domanda 12: Android**

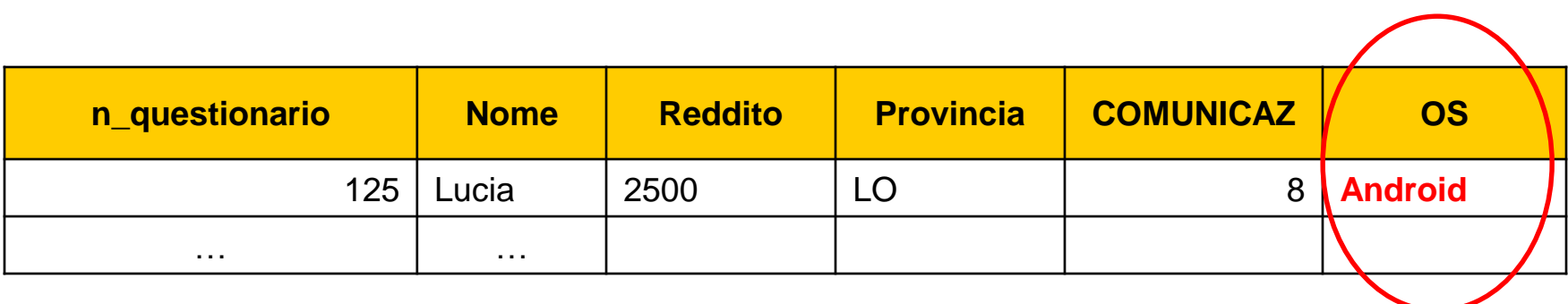

## Domanda a risposta singola – variabile qualitativa nominale (1/2)

#### **10. Perché non utilizza un telefono cellulare?** (possibile fornire 1 sola risposta)

- 1) Non mi interessano i telefoni cellulari
- 2) Possiedo altri mezzi di comunicazione e sono già soddisfatto così
- 3) Mi piacerebbe ma sento che lo troverei difficile da utilizzare
- 4) Sarei interessato, ma non abbastanza da sostenere il costo d'acquisto 5) Altro

#### **Necessità di codificare le risposte per creare le modalità di una variabile qualitativa nominale**

### Domanda a risposta singola – variabile qualitativa nominale (2/2)

#### **10. Perché non utilizza un telefono cellulare?** (possibile fornire 1 sola risposta)

- 1) Non mi interessano i telefoni cellulari  $\rightarrow$  **NO INTERESSE**
- 2) Possiedo altri mezzi di comunicazione e sono già soddisfatto così **ALTRI MEZZI**
- 3) Mi piacerebbe ma sento che lo troverei difficile da utilizzare **DIFFICILE**
- 4) Sarei interessato, ma non abbastanza da sostenere il costo d'acquisto **COSTO**
- 5) Altro  $\rightarrow$  **ALTRO**
- **Risposta dell'intervistato n°125 alla domanda 10: 1 NO INTERESSE Risposta dell'intervistato n°134 alla domanda 10: 4 COSTO**

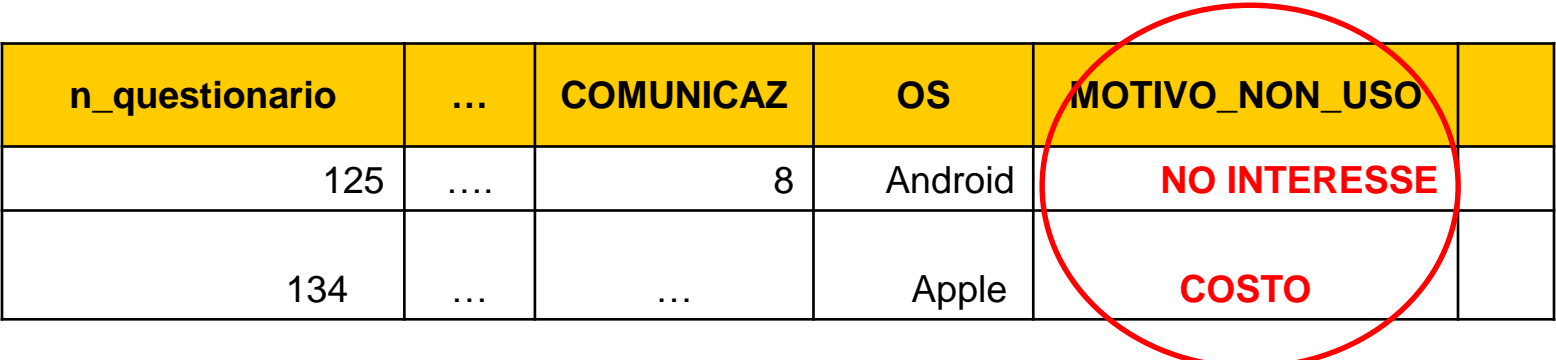

© Copyright. All rights reserved. Corso di Metodi Quantitativi per Economia, Finanza e Management - Università Carlo Cattaneo, LIUC.

### Domanda a risposta singola – variabile quantitativa

**14. Ogni quanto cambia il suo telefono cellulare?** (esprimere la risposta in mesi)

……. mesi

#### **Risposta dell'intervistato n°134 alla domanda 14: 18**

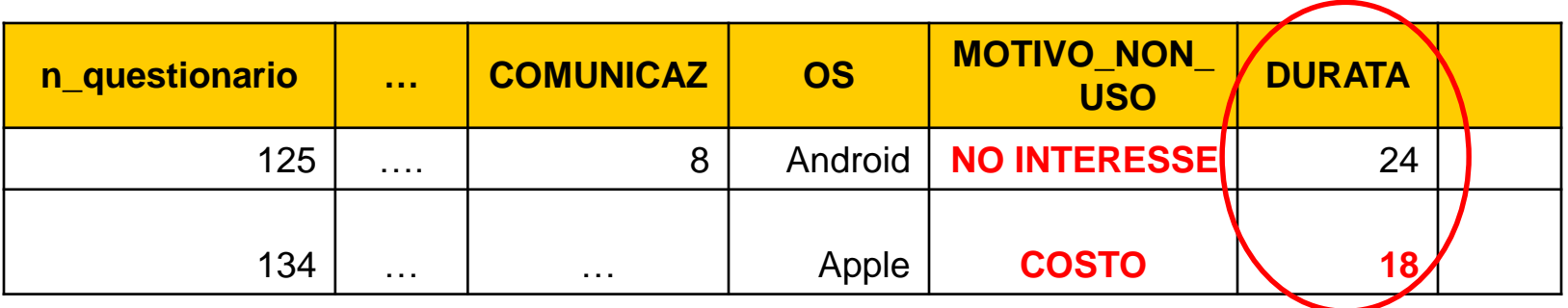

## Domande a risposta multipla (1/3)

**17. Per quale motivo utilizza il telefono cellulare?** (possibile fornire massimo 3 risposte)

 $\mathbf{\times}$ 1) Lavoro

2) Studio

- $\times$  3) Comunicare con familiari
- $\times$ 4) Comunicare con il partner
- 5) Piacere/tempo libero
- 6) Altro

**Creare un numero di variabili dicotomiche (0/1) pari al numero di modalità definite nella risposta**

#### **Risposta dell'intervistato n°45 alla domanda 17: 1 – 3 – 4**

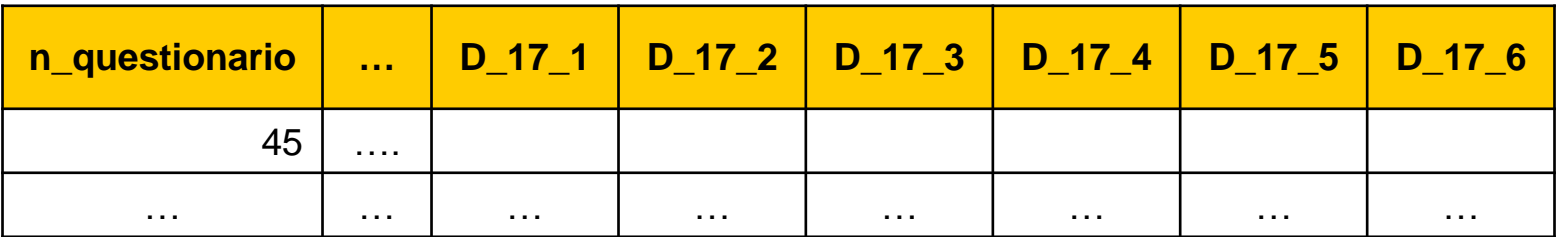

## Domande a risposta multipla (2/3)

**17. Per quale motivo utilizza il telefono cellulare?** (possibile fornire massimo 3 risposte)

- $\mathbf{\times}$ 1) Lavoro
- 2) Studio
- $\geq$ 3) Comunicare con familiari
- 4) Comunicare con il partner
- 5) Piacere/tempo libero
- 6) Altro

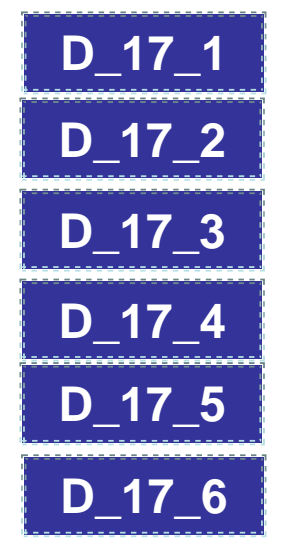

#### **Risposta dell'intervistato n°45 alla domanda 17: 1 – 3 – 4**

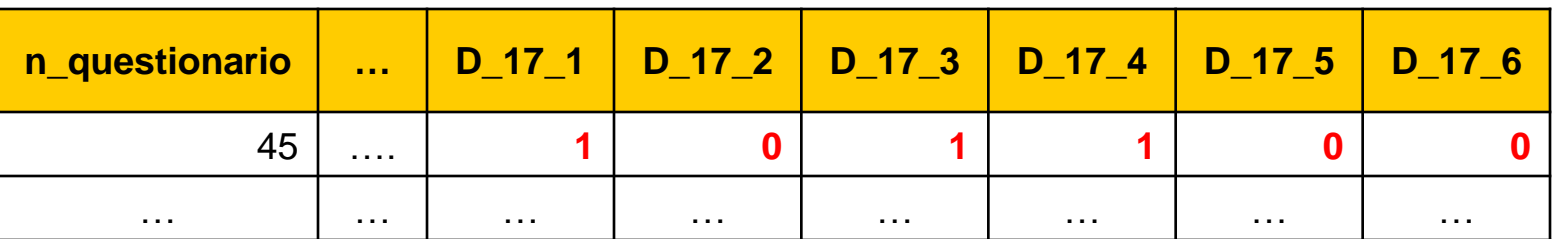

## Domande a risposta multipla (3/3)

**9. In quale momento della giornata comunica maggiormente?** (distribuisca 100 punti % tra le possibili risposte)

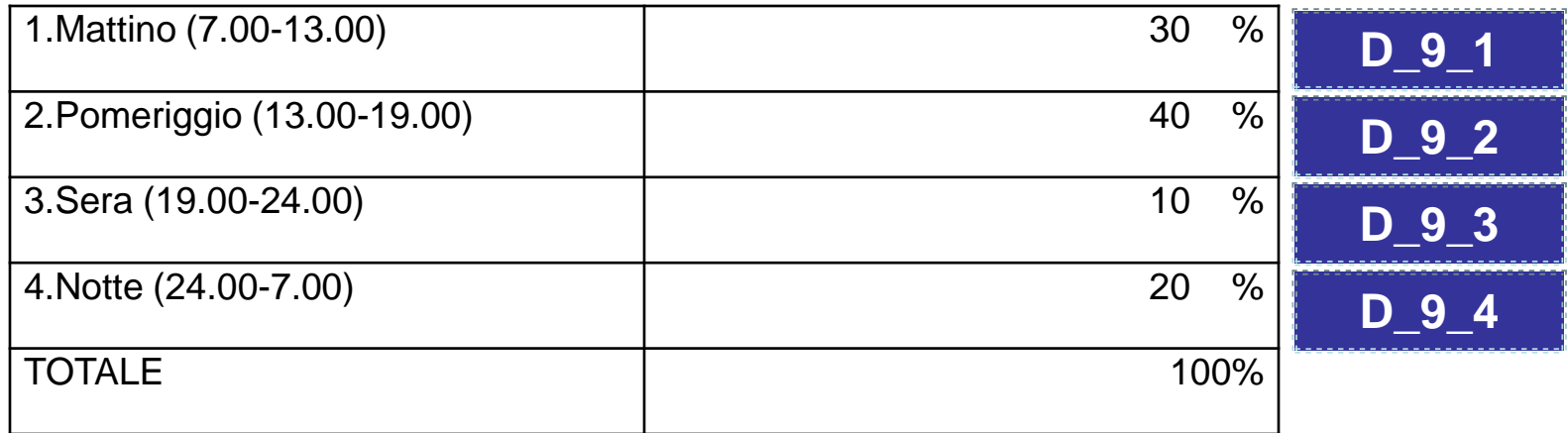

#### **Risposta dell'intervistato n°250 alla domanda 9: 30% - 40% - 10% - 20%**

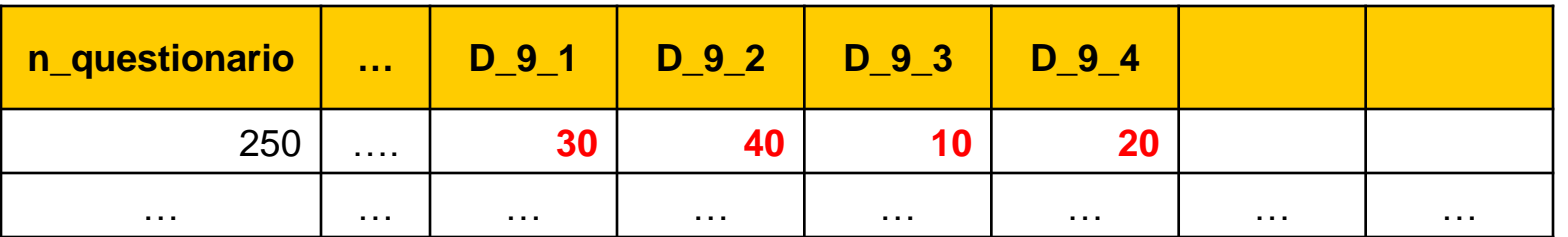

#### **17. Per quale motivo utilizza il telefono cellulare?**

- 1) Lavoro
- 2) Studio

6) Altro **………….**

- 3) Comunicare con famigliari
- 4) Comunicare con il partner
- 5) Piacere/tempo libero

**Non specificare a fianco della modalità "Altro" una risposta alternativa perché questo determina un** *aumento notevole del numero delle possibili modalità della variabile***.**

**18. Le capita di effettuare telefonate quando si trova all'estero?**

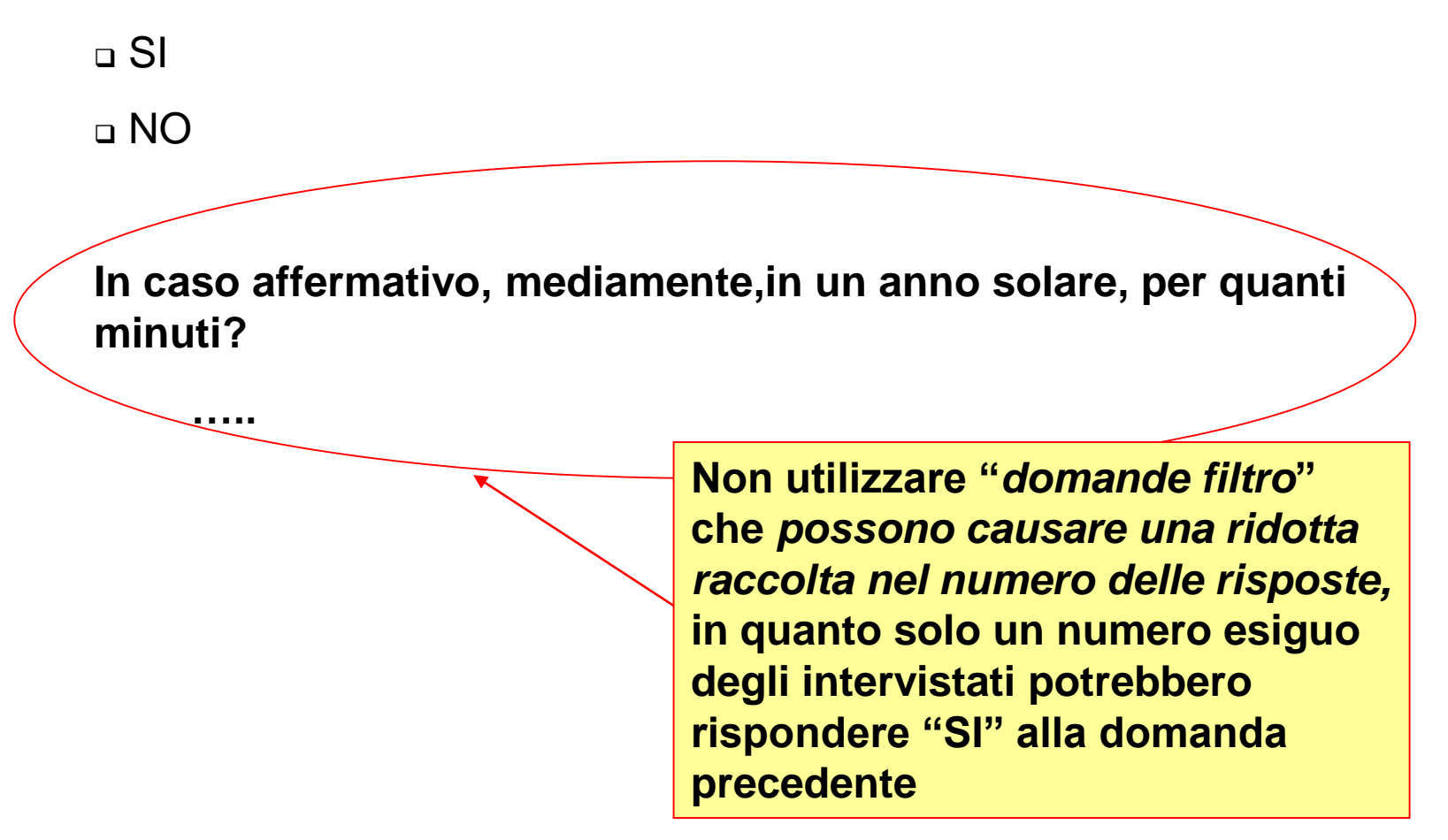

**19. Nell'ultimo trimestre quale è stata la sua spesa per l'utilizzo del telefono? (espressa in euro)**

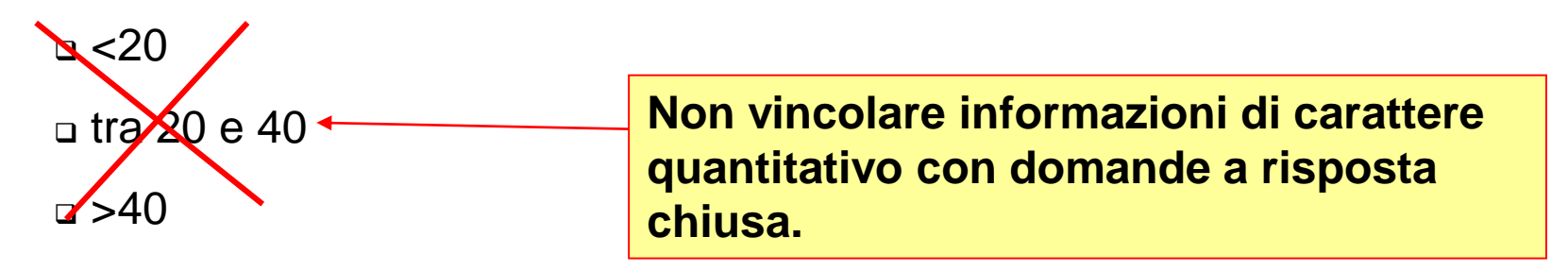

**19. Nell'ultimo trimestre quale è stata la sua spesa per l'utilizzo del telefono? (espressa in euro)**

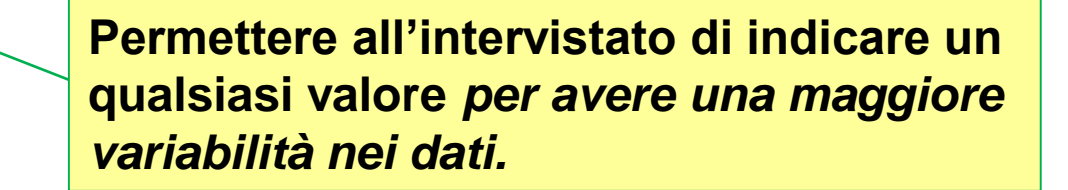

**……. €**

- Quanta tempo dedichi mediamente alla lettura dei giornali? ….. Specificare unità di misura: ore Specificare arco temporale: alla settimana
- $\checkmark$  Quante ore dedichi mediamente alla settimana alla lettura dei giornali? ..... ore
- Quanta importanza attribuisce all'impostazione grafica del giornale?

**1 2 3 4 5 6 7 8 9 10**

Utilizzare scale da 1 a 10 Specificare la legenda (1=poca importanza, 10=molta importanza)

 $\checkmark$  Quanta importanza attribuisce all'impostazione grafica del giornale  $(1 = poca importanza, 10 = molta importanza)$ ?

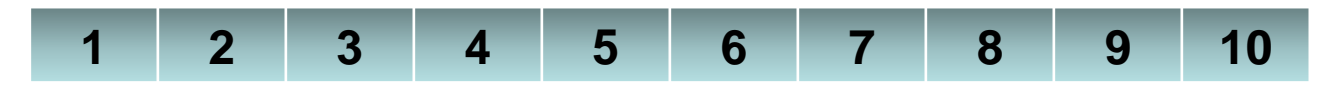

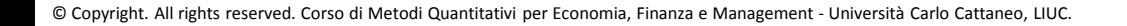

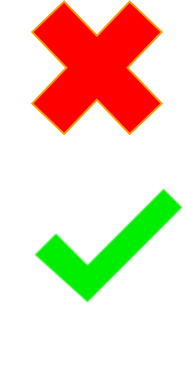

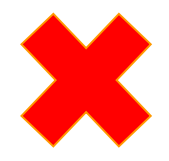

- $\checkmark$  Per quale motivo legge magazine?
	- $\checkmark$  Fini didattici
	- $\checkmark$  Fini lavorativi
	- Documentazione di carattere generale
	- $\checkmark$  Svago/hobby

Indicare il numero massimo di possibili risposte (max 1)

- $\checkmark$  Per quale motivo legge magazine (indicare al massimo una risposta)?
	- Fini didattici
	- $\checkmark$  Fini lavorativi
	- Documentazione di carattere generale
	- Svago/hobby

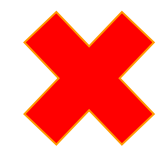

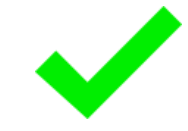

### Questionario: domande quantitative

Porre l'attenzione sulla presenza di un buon numero di domande quantitative, tra cui:

1. Almeno 15 domande punteggio con scala da **1-10**, ricordandosi di specificare sempre la legenda della scala (es: 1=pochissimo, 10=moltissimo)

NB: si tratta di variabili qualitative ordinali, ma nelle applicazioni possono essere utilizzate anche come quantitative

- 2. Domande quantitative aperte, ad esempio:
	- Domanda di spesa/budget (Quanto spendi settimanalmente per..? Quanto sei disposto a spendere mensilmente per ..?)
	- Quante ore dedichi, settimanalmente, ad una certa attività? (di interesse per l'obiettivo)
	- Quante volte ti rechi a fare la spesa settimanalmente?
- 3. Possibilità di includere domande che richiedano la distribuzione di 100 punti % tra diverse categorie

### Questionario: domande «obiettivo»

**Importante:** inserire delle domande/variabili «obiettivo», ossia aspetti del tema in analisi che si vuole indagare, analizzando quali altre variabili le influenzano e in che modo.

- Variabile obiettivo quantitativa  $\rightarrow$  Regressione Lineare Assicurarsi di inserire una domanda che fornisca la variabile obiettivo per la Lineare, ad esempio:
	- Domanda relativa alle spesa/budget: *quanto spenderesti in euro per farti recapitare la spesa a casa da Esselunga?*
- Variabile obiettivo dicotomica (solo due esiti)  $\rightarrow$  Regressione Logistica Assicurarsi di inserire una domanda che fornisca la variabile obiettivo per la Logistica, ad esempio:
	- *Utilizzeresti il servizio «Esselunga a casa»?*

### Esempio lavoro di gruppo

**Argomento: «***Produzione di capsule ricaricabili per caffè***»**

- **Obiettivo**
- **Questionario**
- **Excel con la base dati**

## Esempio lavoro di gruppo **Obiettivo**

### Obiettivo della ricerca

Dalla filosofia di Centocaffè S.r.l. nasce Ecocapsula, una linea di capsule/cialde ricaricabili e riutilizzabili per macchine da caffè domestiche, disponibile per tutti i sistemi di macchine. Ecocapsula è un prodotto brevettato, ecologico e 100% Made in Italy.

In particolare, l'intento dell'analisi è quello di comprendere le opinioni e le abitudini comportamentali dei consumatori per quanto riguarda il possesso delle macchine del caffè in capsule e il relativo consumo di quest'ultime. Il fine ultimo della ricerca è quello di misurare la propensione di acquisto di Ecocapsula e quindi valutare se per l'azienda è conveniente inserirsi in questo mercato.

Di consequenza, l'attenzione del team si focalizzerà su una serie di sotto-obiettivi che risultano essere complementari e propedeutici all'obiettivo principale.

Quindi, dalla nostra ricerca di mercato ci aspettiamo di conseguire nel dettaglio i seguenti sottoobiettivi:

- analizzare la frequenza e le modalità di consumo di capsule tradizionali;
- esaminare la spesa mensile degli intervistati;
- comprendere quali siano le caratteristiche a cui i soggetti target prestano attenzione durante l'acquisto;
- capire la propensione al consumo di capsule ricaricabili;
- percepire la sensibilità che gli individui nutrono verso la sostenibilità ambientale;
- cercare di prevedere la futura predisposizione all'acquisto di capsule ricaricabili in caso di apertura del nuovo punto vendita.

#### **Specificare il contesto**

Università Cattaneo

**Obiettivo principale**

**Sotto-obiettivi che aiutano ad indagare l'obiettivo principale**

## Esempio lavoro di gruppo questionario

**Recap** delle domande da fare:

- Domande comportamentali
- Domande attitudinali
- Domande anagrafiche/socio-demografiche

Importante:

- Inserire domande a risposta multipla
- Inserire domande con scala di punteggio (almeno 15)
- Inserire domande che rispondono all'obiettivo dell'analisi (almeno una quantitativa e una con risposta affermativa/negativa)

## Esempio lavoro di gruppo – dal questionario alla base dati

#### Domande obiettivo:

16) Quanto spenderebbe AL MASSIMO per un pacco di 10 cialde di caffè ricaricabili? ….. Euro **Domanda obiettivo** 

17) Sostituirebbe le cialde che usa abitualmente con quelle Ecocapsula ricaricabili?

**Domanda obiettivo con risposta affermativa/negativa**

**quantitativa**

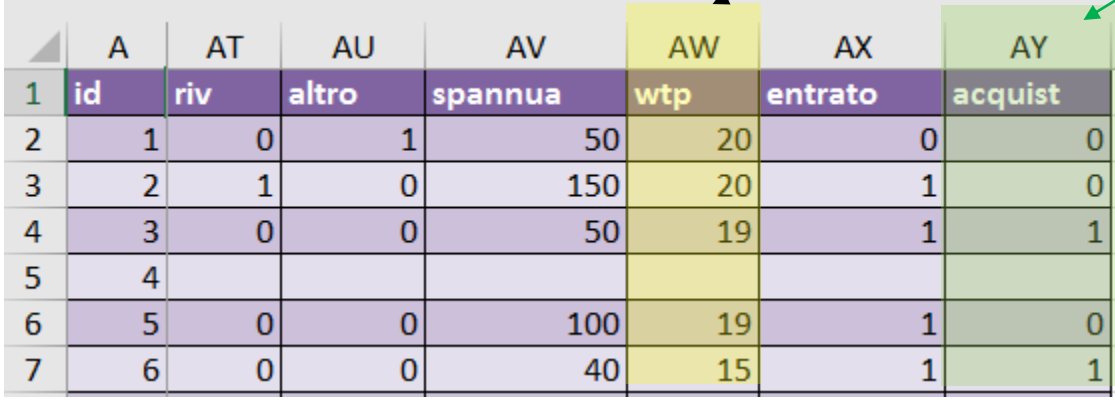

## Esempio lavoro di gruppo – dal questionario alla base dati

### Domande a risposta multipla e scala di valori:

11. Che importanza attribuisce ai seguenti elementi per quanto riguarda le capsule di caffè? (1 =

pochissima importanza: 10 = moltissima importanza)

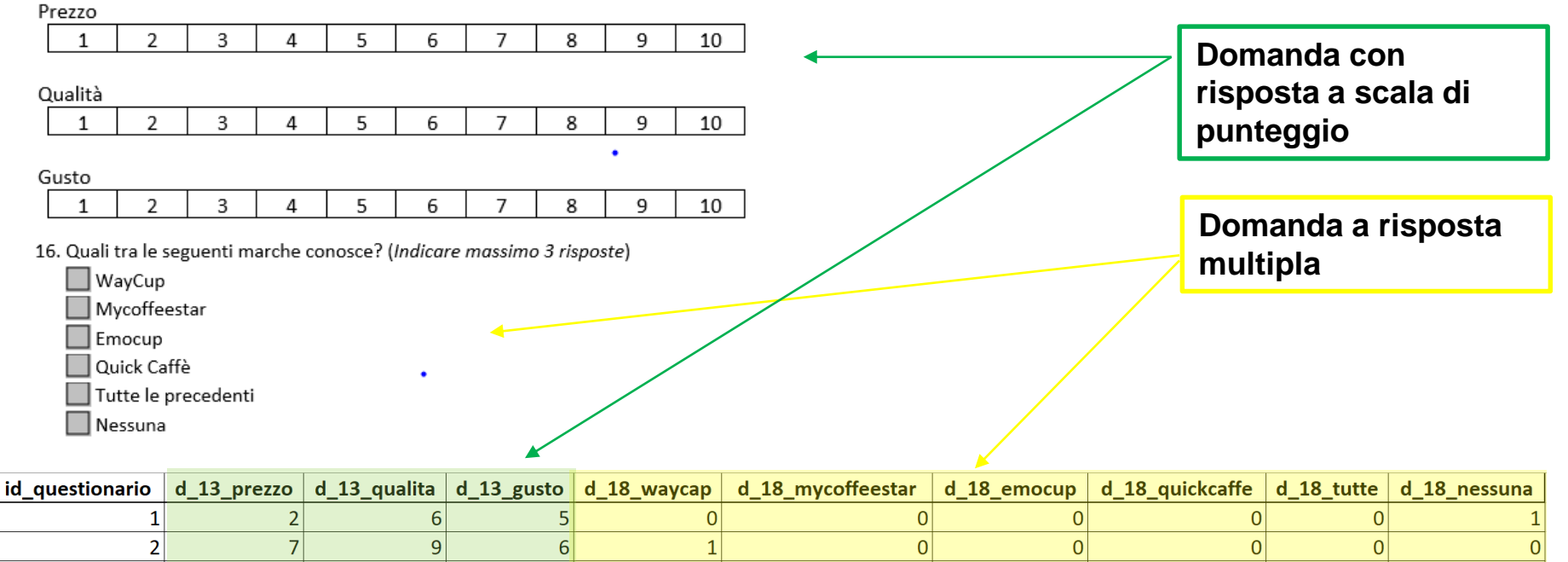

 $\overline{0}$ 

 $\overline{0}$ 

 $|0|$ 

 $\overline{0}$ 

 $\mathbf{1}$ 

 $|0|$ 

 $\mathbf{1}$ 

 $\overline{0}$ 

 $\overline{0}$ 

 $\overline{0}$ 

 $\overline{1}$ 

 $\overline{1}$ 

 $1$ 

 $\overline{0}$ 

 $|0|$ 

 $1$ 

 $1$ 

 $1$ 

 $|0|$ 

 $1$ 

 $|0|$ 

 $|0|$ 

 $\Omega$ 

 $\Omega$ 

 $\mathbf{0}$ 

 $\overline{0}$ 

 $\overline{1}$ 

 $\overline{0}$ 

 $\overline{0}$ 

 $|0|$ 

 $|0|$ 

 $\overline{0}$ 

 $\Omega$ 

 $\overline{0}$ 

 $\Omega$ 

 $\mathbf{1}$ 

8

9

 $\overline{3}$ 

10

8

9

9

 $\overline{9}$ 

 $\overline{3}$ 

10

8

9

 $\overline{3}$ 

 $\overline{4}$ 

5

6

 $\overline{7}$ 

8

8

 $\overline{4}$ 

 $\overline{3}$ 

 $6\overline{6}$ 

5

 $\overline{8}$ 

## SALVARE IN FORMATO CSV

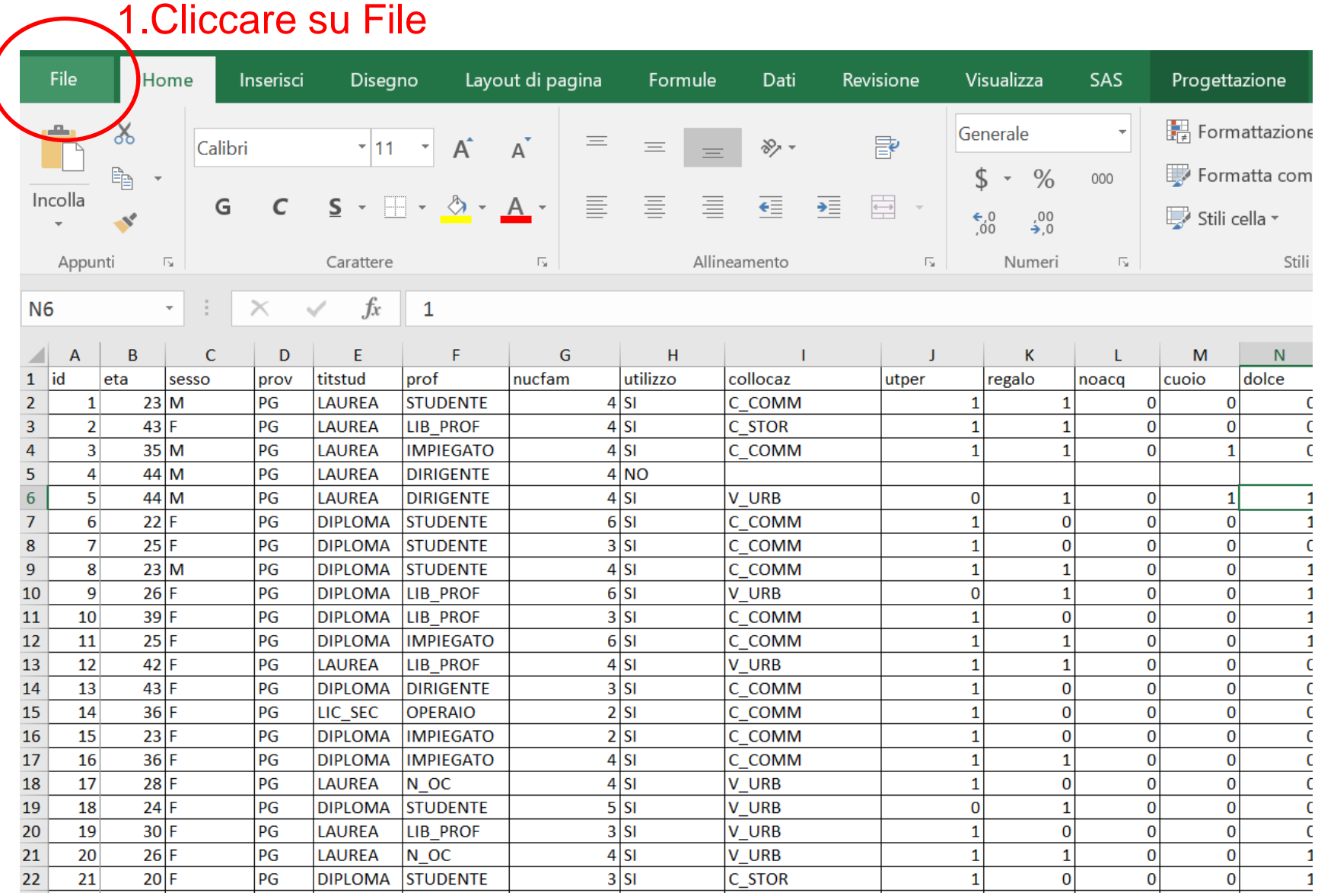

## SALVARE IN FORMATO CSV

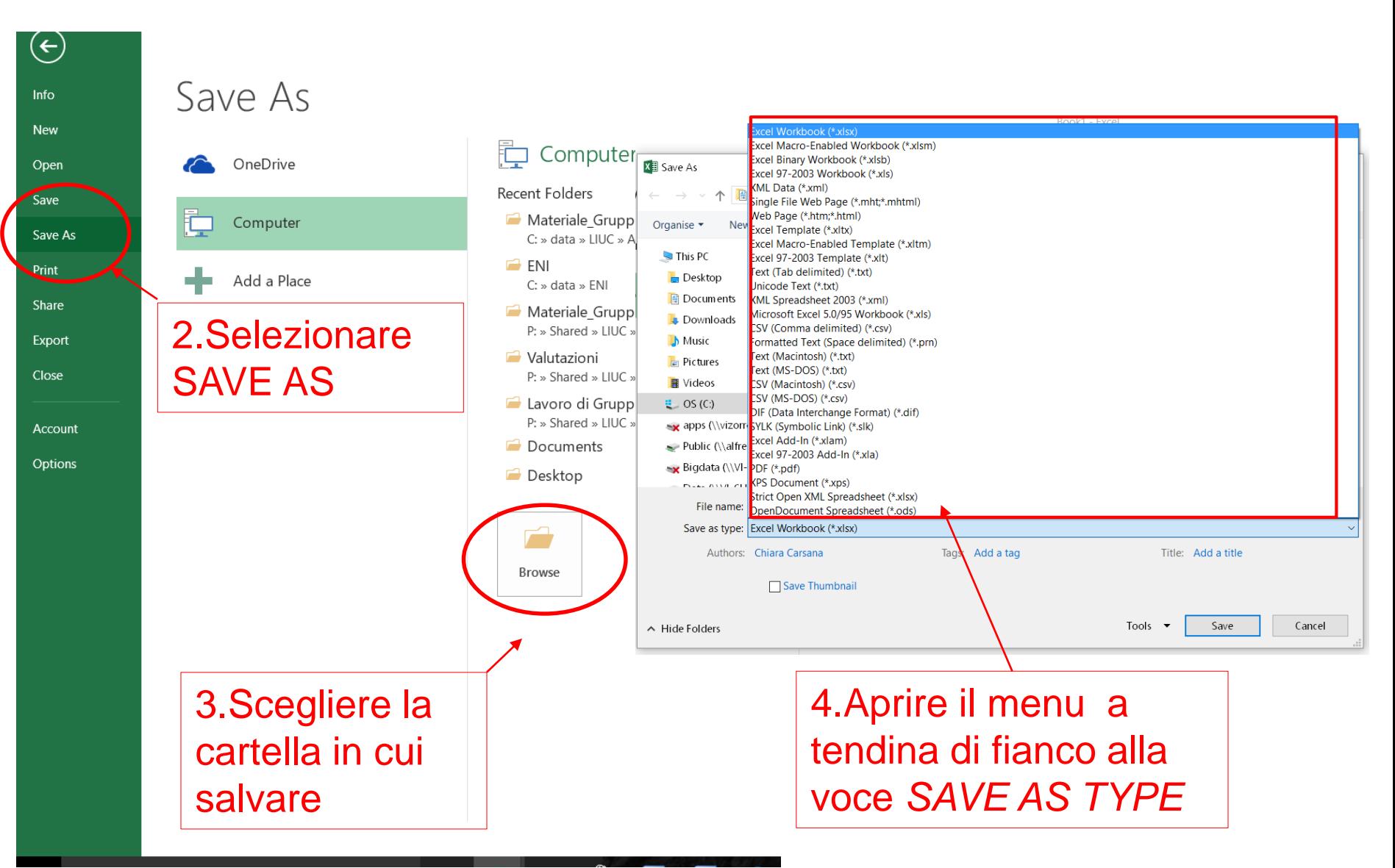

## SALVARE IN FORMATO CSV

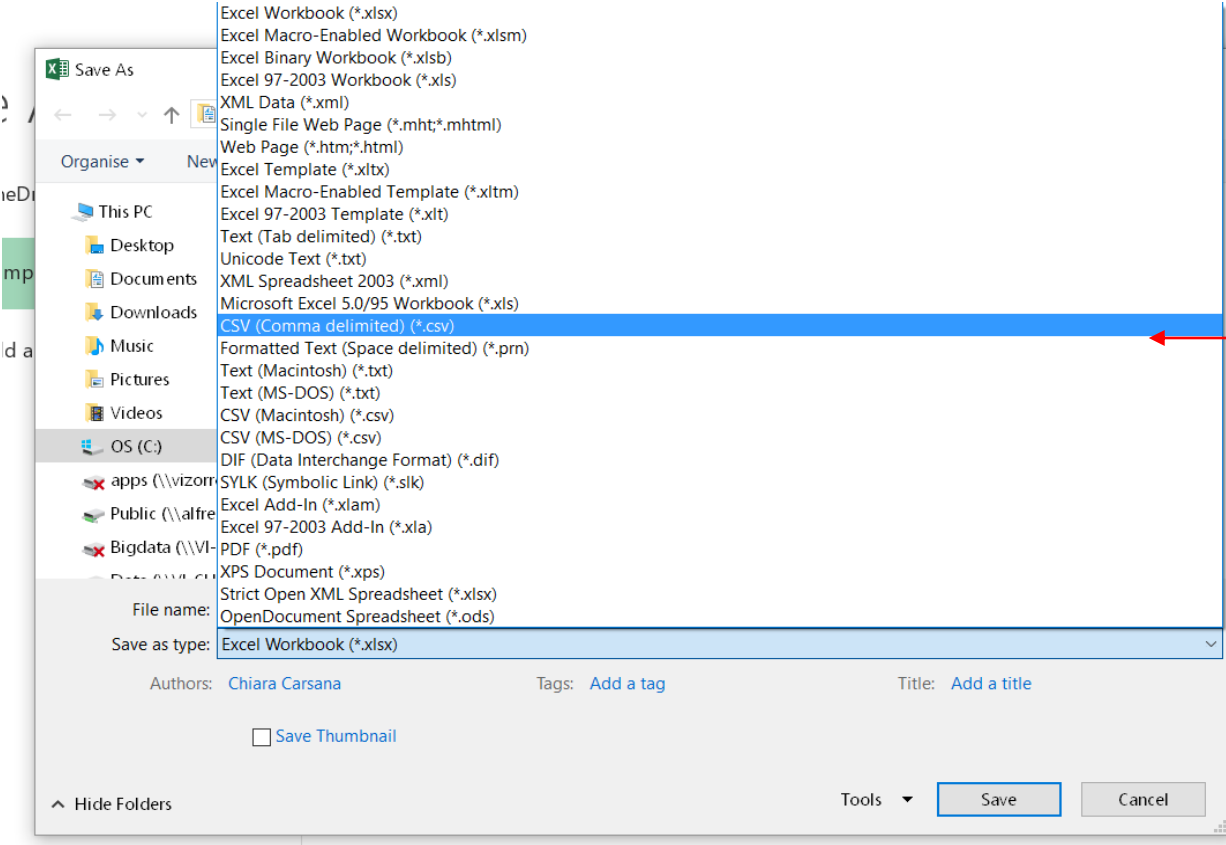

5. Selezionare la voce:

CSV (Comma Delimited) (\*.csv)

#### Attenzione: NON SELEZIONARE LE VOCI:

- CSV (Machintosh)
- CSV (MS-DOS)

## Esercizio: costruire una base dati (1/2)

Costruire una base dati (file Excel) partendo dai dati raccolti nei 3 questionari compilati

- E' necessario avere una variabile che permetta di inserire il codice identificativo univoco dei questionari
- Per ogni domanda definire una (nel caso di domande a risposta singola) o più (nel caso di domande a risposta multipla) variabili
- **Indentificare ogni variabile con un nome facilmente** riconducibile alla domanda corrispondente
- **Inserire le risposte raccolte dopo opportuna codifica**

Esercizio: costruire una base dati (2/2)

- Salvare il file Excel Database.xlsx (dove si possono modificare i dati) e il file Excel Database.csv (quello da importare in R) in una directory locale
- Aprire R e selezionare la directory locale nella quale si trova il file Excel
- Importare il file Excel (in formato .csv) in R
- Assicurarsi che il file si apra e che sia stato correttamente importato.
	- Quante righe ha la tabella?
	- Quante colonna ha la tabella?
	- Quale facoltà frequenta l'intervistato che ha compilato il primo questionario?